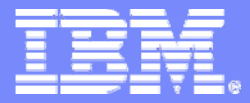

IBM Software Group - Information Management

## **IBM Chat with Lab for Greater China Group**

#### **Executive introduction** (audio)

Sal Vella, Vice President, Development, Distributed Data Servers and Data Warehousing

#### **Presentation: Monitoring and Tuning DB2 System Performance**

Guiyun Cao, IBM DB2 performance analyst

**Host:** Frank Ning, Manager, DB2 LUW Install and Up/Running Development

© 2010 IBM Corporation

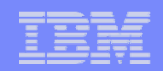

## Executive Introduction

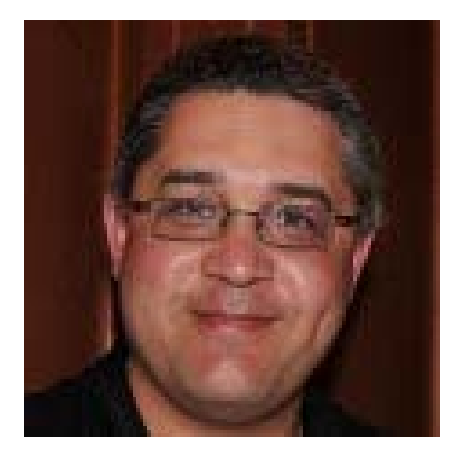

### Sal Vella

Vice President, Development, Distributed Data Servers and Data Warehousing

IBM Software Group

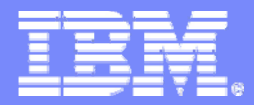

IBM Software Group - Information Management

## **Monitoring and Tuning DB2 System Performance**

*-* Chat with the Toronto Lab for the Greater China Group

Guiyun Cao, IBM DB2 performance analyst and the DB2 Toronto Lab team

© 2010 IBM Corporation

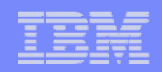

# Agenda

- **Determining the system bottleneck**
- **Addressing the bottleneck** 
	- –Types of bottlenecks
	- Refining the diagnosis
	- Responding to the problem
- **Some best practices for DB2 performance**

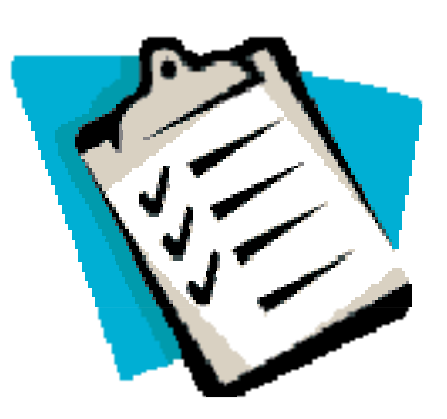

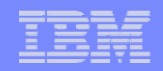

## Why have this chat on DB2 Performance?

- $\overline{\phantom{a}}$ Performance issue can occur almost anywhere in a system.
- $\overline{\mathcal{A}}$ What to do?

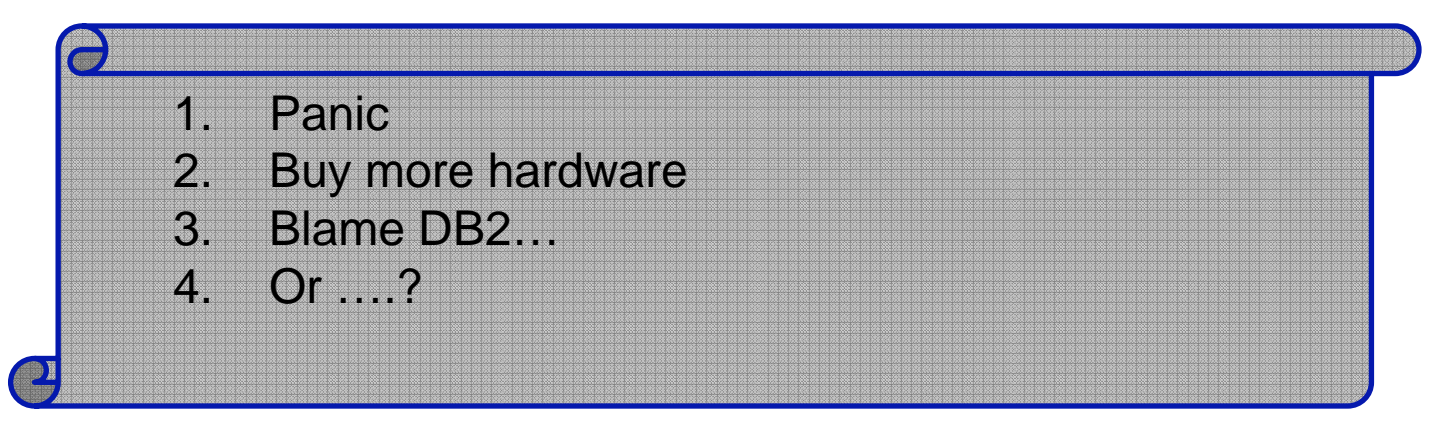

## What Data Might You Need?

- **Configuration data** 
	- $-$  DB & DBM configuration parameters
	- DB2 registry variables (db2set –all)
	- Schema definition with db2look
- **Runtime data** 
	- $-$  Db2 get snapshot for all on <dbname>
	- Event monitor for statements and deadlocks
	- Statement plans (explain tables or db2expln)
	- $-$  Operating system data
		- vmstat, iostat, sar, perfmon, truss, strace, …
	- $-$  Application throughput / response time

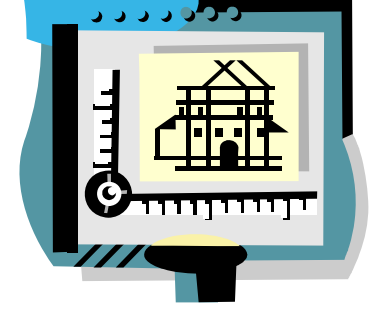

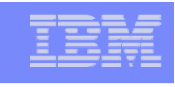

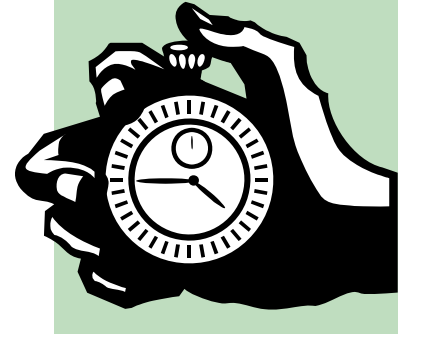

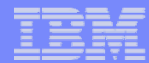

## What Bottleneck in the system?

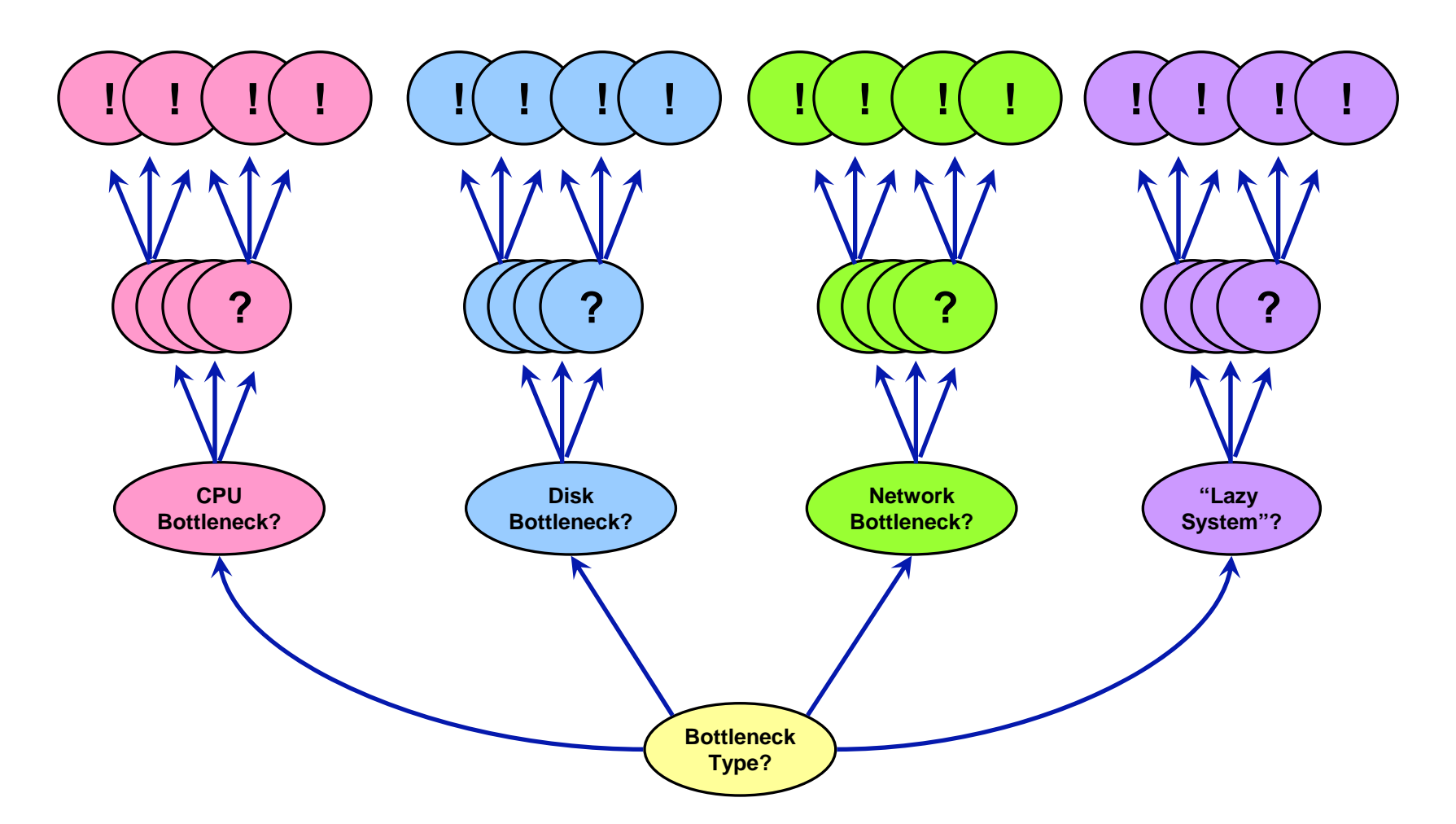

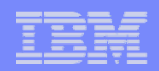

### Basic Bottlenecks

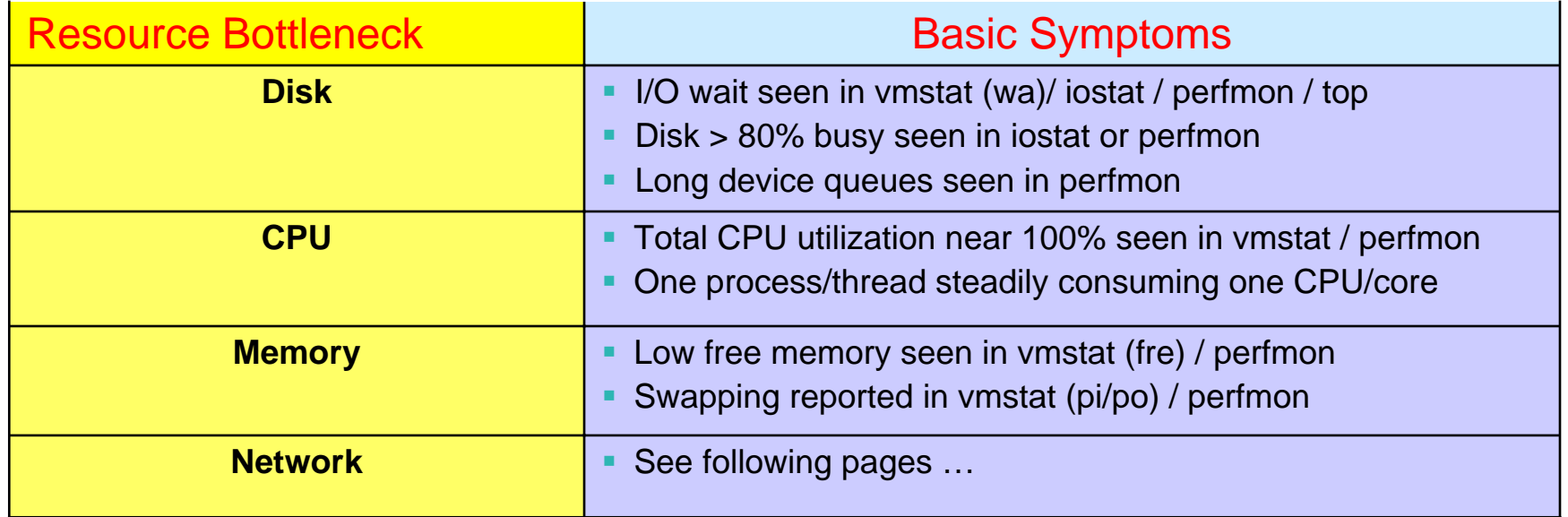

#### vmstat sample

r b avm fre re pi po fr sr cy in sy cs us sy id wa 2 0 1459870 35479 0 0 0 0 0 0 1587 16040 4106 24 7 15 54 1 0 1461205 34141 0 0 0 0 0 0 1670 12105 3964 20 3 22 55

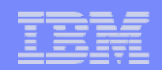

### Basic Bottlenecks

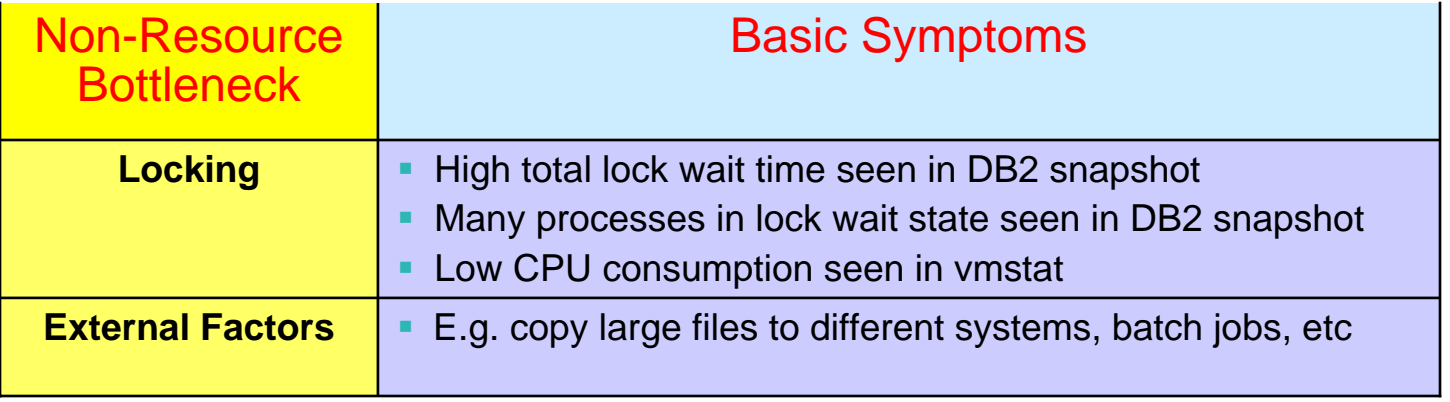

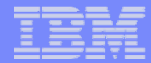

### Disk Bottleneck - Mapping Hot Devices to DB2 Entities

Mapping DB2 entities to filesystems (or devices)

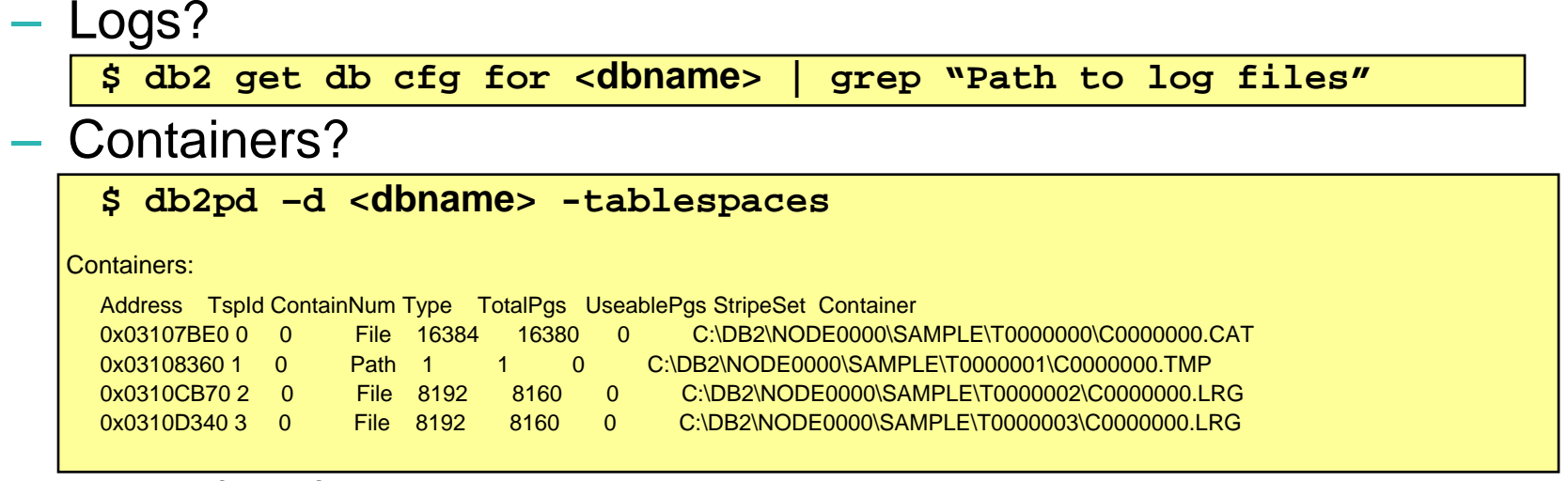

- Utility files?
	- Load input data, load message file, backup image
- Mapping devices to filesystems

```
AIX example – suppose iostat shows hdisk43 is busy
     /usr/sbin/lspv –l hdisk43 
          # … shows physical volume hdisk43 is part of logical volume homelv
          # mounted on /home
```
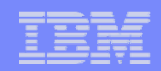

### Disk Bottleneck #1 – a Data Tablespace

 What dynamic SQL statement(s) are most active from the snapshot (then find out which tables)?

```
$ db2 select * from 
table(snapshot_dyn_sql('<dbname>',-1)) as t 
where translate(cast(substr(stmt_text,1,1024) as varchar(1024)))
like '%<tbname>%' order by ...
```
- Use ORDER BY clause to pick up hot statements, for example - rows\_read, total\_sys\_cpu\_time, total\_usr\_cpu\_time, total\_exec\_time
- **Service Service** Expensive statements -> Hot table(s) -> Hot tablespace(s)

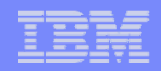

### Disk Bottleneck #1 – a Data Tablespace

 $\mathcal{C}_{\mathcal{A}}$ What static SQL statement(s) are most active on the hot table?

**\$ db2 create event monitor e for statements write to table ….** Statement Event ...Appl Handle: 7 Appl Id: \*LOCAL.DB2.100809192825 Appl Seq number: 00002 Record is the result of a flush: FALSE-------------------------------------------Type : Static Operation: Execute Section : 5 Creator : KCHEN Package : P5125365 Consistency Token : ZB3MPJIa Package Version ID : Cursor : Cursor was blocking: FALSE -------------------------------------------

Db2expln –d <dbName> -c schemaname –p P5125365

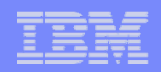

### Disk Bottleneck #1 – a Data Tablespace

**From tablespace snapshot** 

Read\_time=Total buffer pool read time / (Buffer pool temporary index physical reads+ Buffer pool temporary data physical reads+ Buffer pool index physical reads+ Buffer pool data physical reads) Write time=Total buffer pool write time/ (Buffer pool data writes+ Buffer pool index

- writes)
- er<br>19 High Read Time
	- $-$  Snapshot rows\_read >> # of executions
	- Are you getting bad plan?
		- Tablescan ? Confirm plan with db2expln
		- •Are statistics out of date?
		- •Better indexes ? Use DB2 Design Advisor
		- **time waited for prefetch?** increase NUM\_IOSERVERS
- High Write Time
	- Are long varchars or LOBs present in the "write-hot" statement or table?
		- SMS or DMS File containers with filesystem cache for LOB
	- Need more disks?

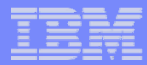

## Disk Bottleneck #2 – an Index Tablespace

- $\overline{\phantom{a}}$  large number of index physical reads?
	- $-$  Increase index bufferpool size
- **-** large index scans
	- $-$  large logical reads on indexes from sql snapshot Buffer pool index logical reads  $= 9050799$
	- Better index ?
	- $-$  Fine tune the input parameters?

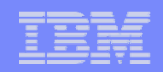

### Disk Bottleneck #3 – a Temp Tablespace

#### **- Are many sort overflows to disk?**

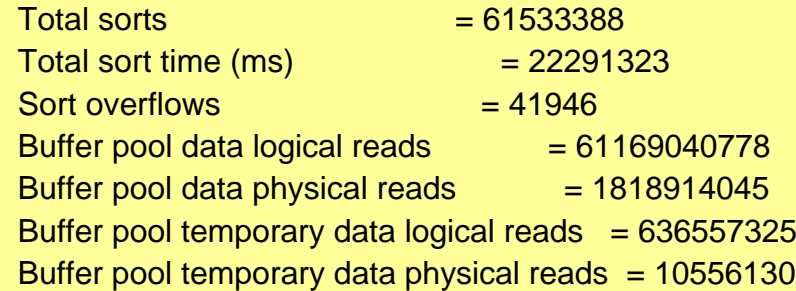

- Tune SORTHEAP or SHEAPTHRES
- $\Box$  Sorts and intermediate result sets *may* be caused by bad plans
	- e.g. index ordering, group by (without the proper order in the index)

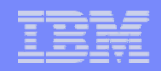

### Disk Bottleneck on a Tablespace - Configuration?

- **No utility is running, no hot statements**
- If current disk storage is evenly / optimally configured
	- Additional capacity (more disks, etc.) may be required
- **Basic rule of thumb for disk configuration**

– 16 to 20 disks per CPU (e.g. p595 16 disks/core)

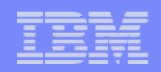

### Disk Bottleneck #4 – Transaction Logs

#### ■ High Logger Write Time

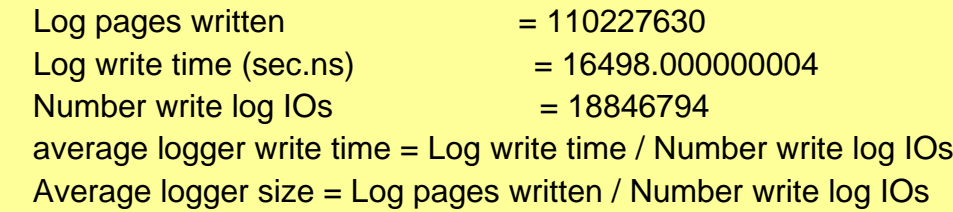

#### High transaction rate?

- iostat shows high tps with small (e.g. 4k) avg size
- Reduce commit frequency?

#### ■ High data volume?

- iostat shows huge Kbps
- Reduce amount logged?
	- Possibly use 'not logged' LOBS
	- Batch job use NOT LOGGED INITIALLY
- T Best Practice for Log disk configuration
	- Consider RAID-10 striping multiple disks with 8k stripe size
	- Fast disks with write caching on for controller
	- Dedicated disks for OLTP
	- Avg. log write time < 1.5 ms

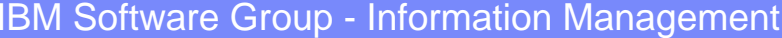

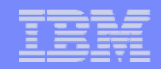

## Disk Bottleneck Diagnosis – 10,000 feet

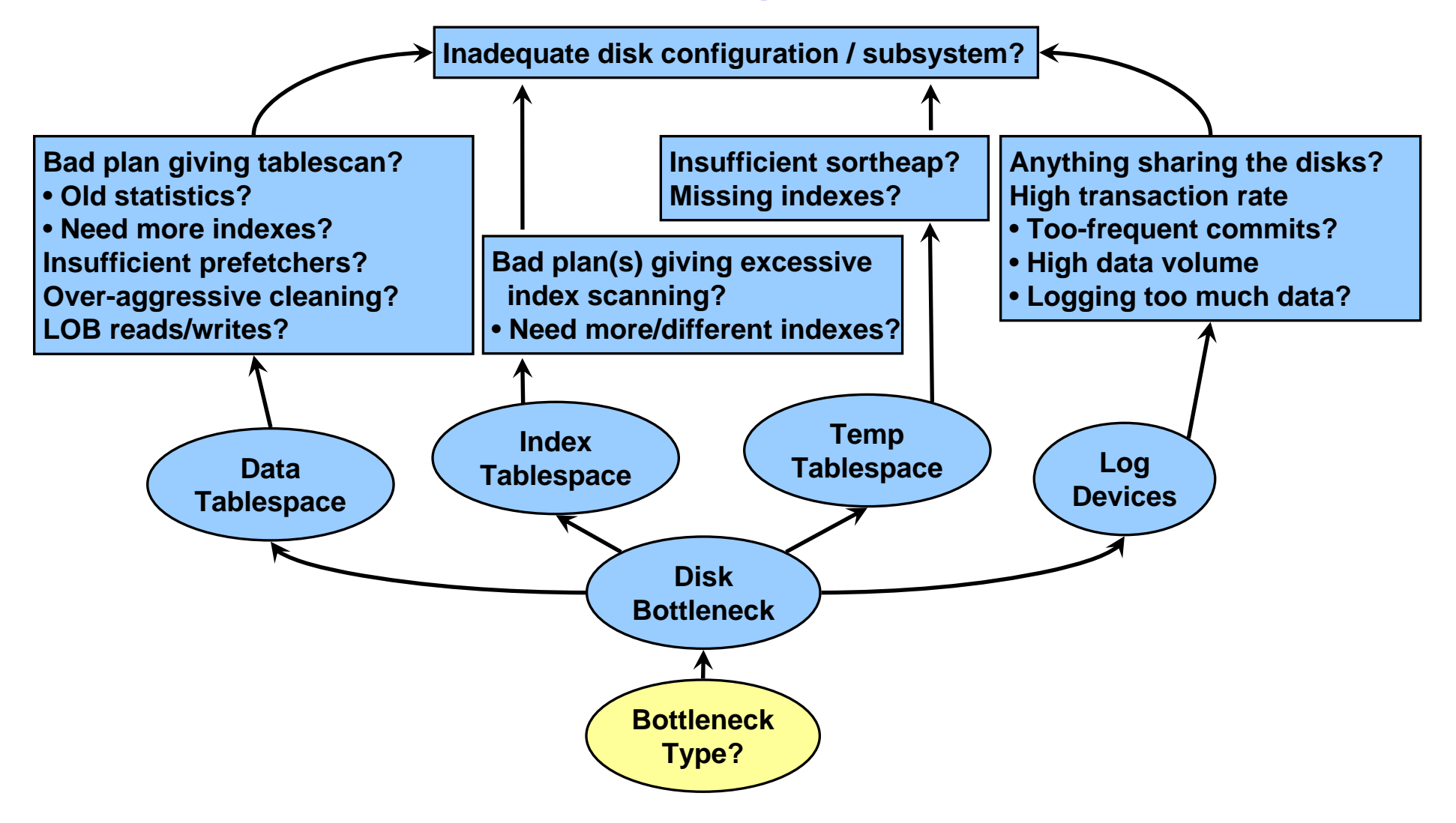

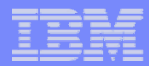

### CPU Bottleneck – High User Time

- **Io a utility saturating the system?** 
	- **db2 list utilities** to show what utilities are running
	- Are DB2 utility support processes consuming lots of CPU?

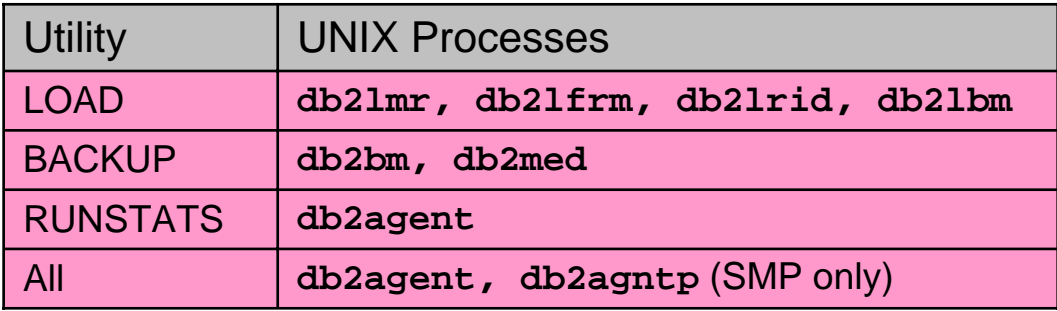

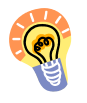

There are mechanisms available to throttle DB2 utilities & free up resources for applications

- UTIL\_IMPACT\_PRIORTY keyword on RUNSTATS, BACKUP
- CPU\_PARALLELISM keyword on LOAD

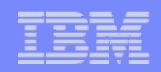

### CPU Bottleneck – High User Time

- Are dynamic SQL statements being re-prepared unnecessarily?
	- dynamic SQL snapshot shows many compilations for some statements
	- Are there package cache inserts occurring?
		- Consider increasing package cache size
	- Prepared once, save the statement handle, and re-execute with new data.
- **Tracking down the expensive sqls as in tablespace section**

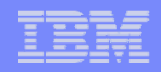

## CPU Bottleneck – High System Time

- **High activity in OS due to memory management** 
	- $-$  swap activity shown in vmstat / performance monitor?
		- Reduce memory consumption, e.g. bufferpools, sort heap
	- High Kernel time for large memory systems
		- Large page support can cut this dramatically
- **Does the system have a high number of context switches?** 
	- CS column in vmstat > 75k or 100k / second
	- Short transactions, very frequent commits?
- **Are DB2 connections coming & going frequently?** 
	- Possibly increase NUM\_POOL\_AGENTS closer to MAX\_AGENTS
	- Connection pools

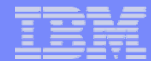

## CPU Bottleneck Diagnosis – 10,000 feet

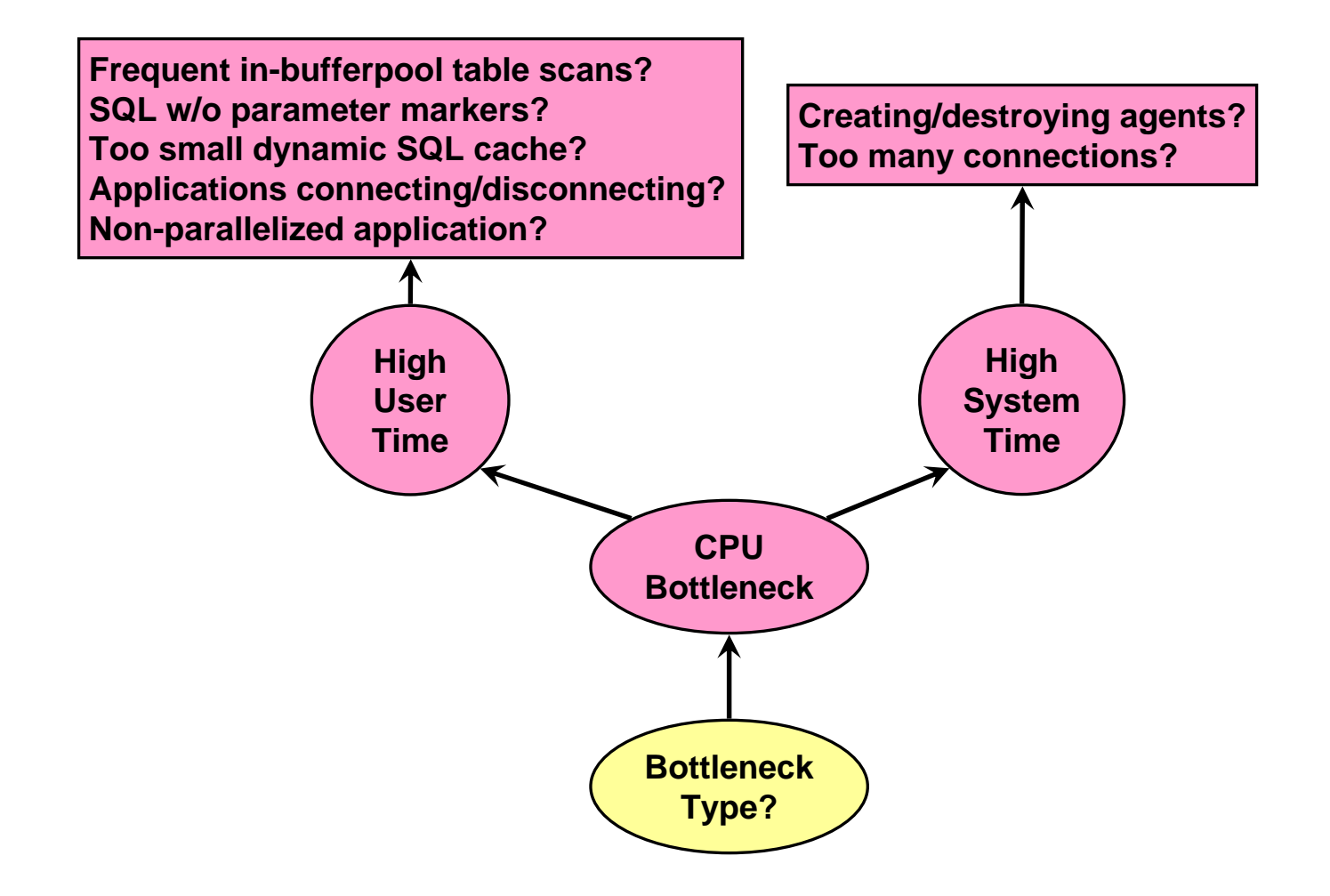

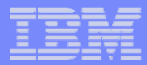

## Network Bottleneck

- Not very common, but occasionally due to
	- Very high client-server network traffic
		- Client Load utility, bulk data extraction, LOB manipulation, very high rate OLTP, …
	- Configuration issues, e.g. mismatched Ethernet transmission rates
	- $-$  External factors such as other activity on shared LAN
- **High Network time?** 
	- Predicates to filter result set at the server

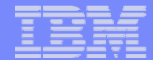

# Network Bottleneck Diagnosis – 10,000 ft

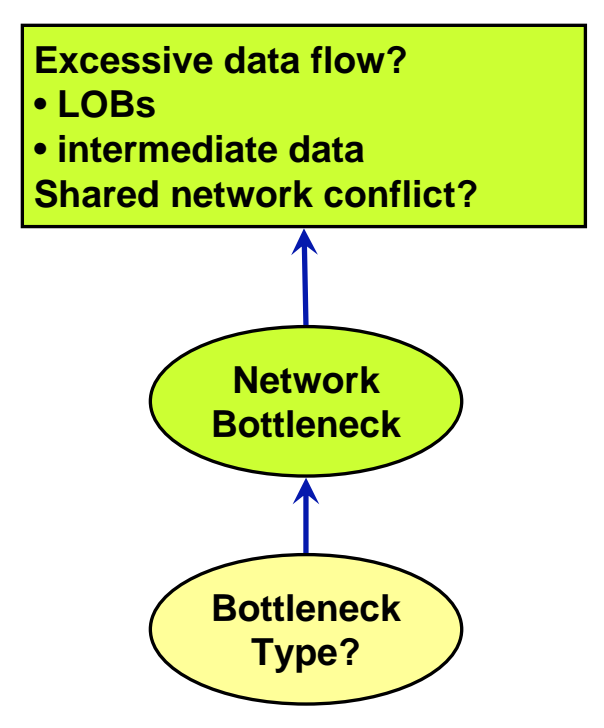

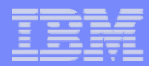

## "Lazy System" Bottlenecks

- "Lazy system" slow, but no obvious external symptoms
	- None of disk, CPU or network seems to be saturated
- Common culprit #1 lock contention
	- $-$  Is there significant lock contention activity shown in  $\overline{\phantom{a}}$ snapshots?
		- Lock wait time?
		- Number of escalations?
		- Number of agents waiting on locks?
	- Inadequate LOCKLIST / MAXLOCKS can cause escalations

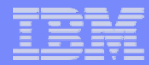

### "Lazy System" Bottlenecks - Locks

**T** Having a convention on order of data access can help reduce deadlocks / lock waits

 $-$  e.g., all apps access customer table first, then stock, then  $\ldots$ 

**Push selection criteria down into DB2 to minimize the number of** 'excess' rows locked/fetched/returned ?

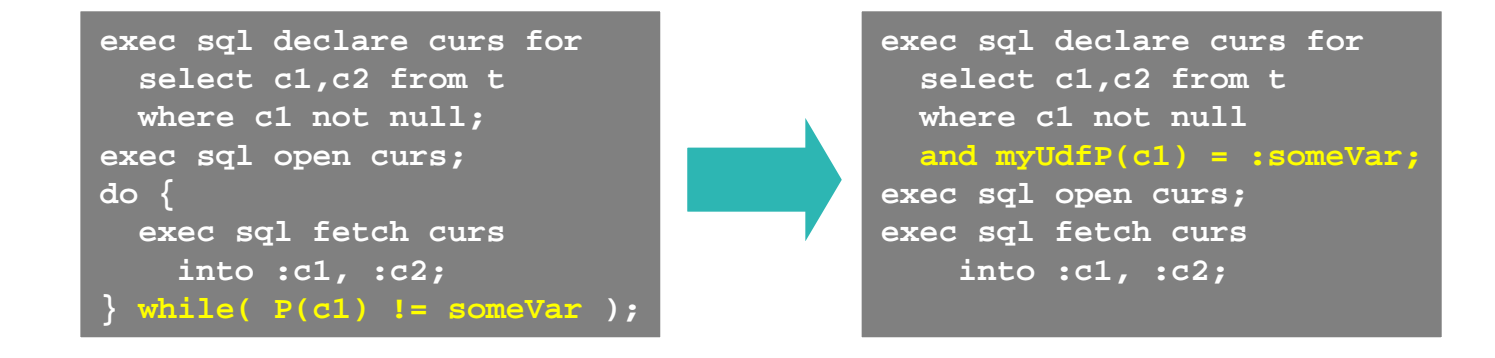

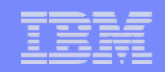

### "Lazy System" Bottlenecks – Agent I/O

- Consider increasing NUM\_IOCLEANERS
	- $-$  IF the system getting large number of
	- …dirty page steal triggers?
	- …synchronous writes?
- Consider increasing NUM\_IOSERVERS
	- IF there significant **time waited for prefetch** in database snapshot
	- IF **buffer pool data physical reads** in bufferpool snapshot noticeably larger than **asynchronous pool data reads**

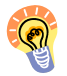

Prefetchers and pagecleaners are much more efficient for I/O than DB2 agents

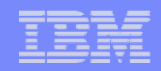

### "Lazy System" Bottlenecks - Application Issues

- **Is the application driving the database 'hard enough'?** 
	- Does the application snapshot show that many/most DB2 agents are waiting for work (status 'UOW waiting')?
	- Does the event monitor show that more time is being spent on the application side than when the system was 'healthy'?
- Examine application & client side for bottlenecks
	- $-$  Possibly increase application parallelism
		- more connections, more work in parallel

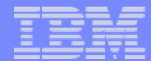

## "Lazy System" Bottleneck Diagnosis – 10,000 ft

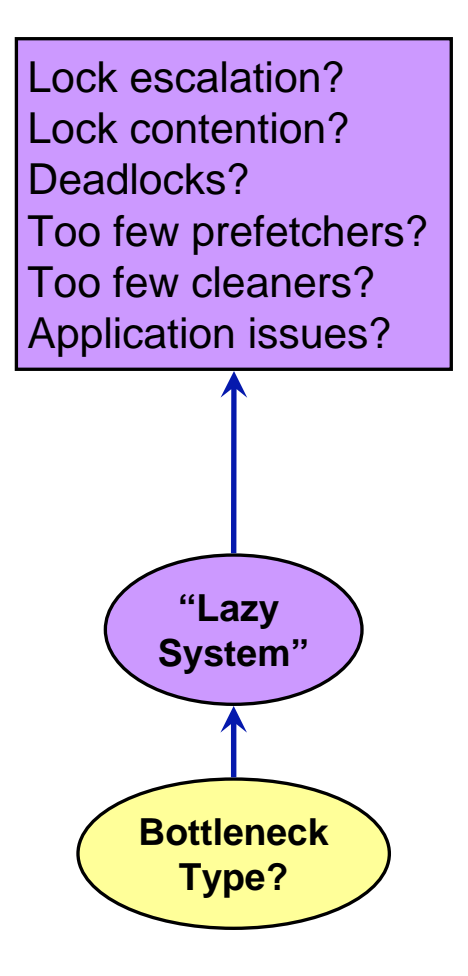

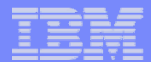

# And the Whole Thing …

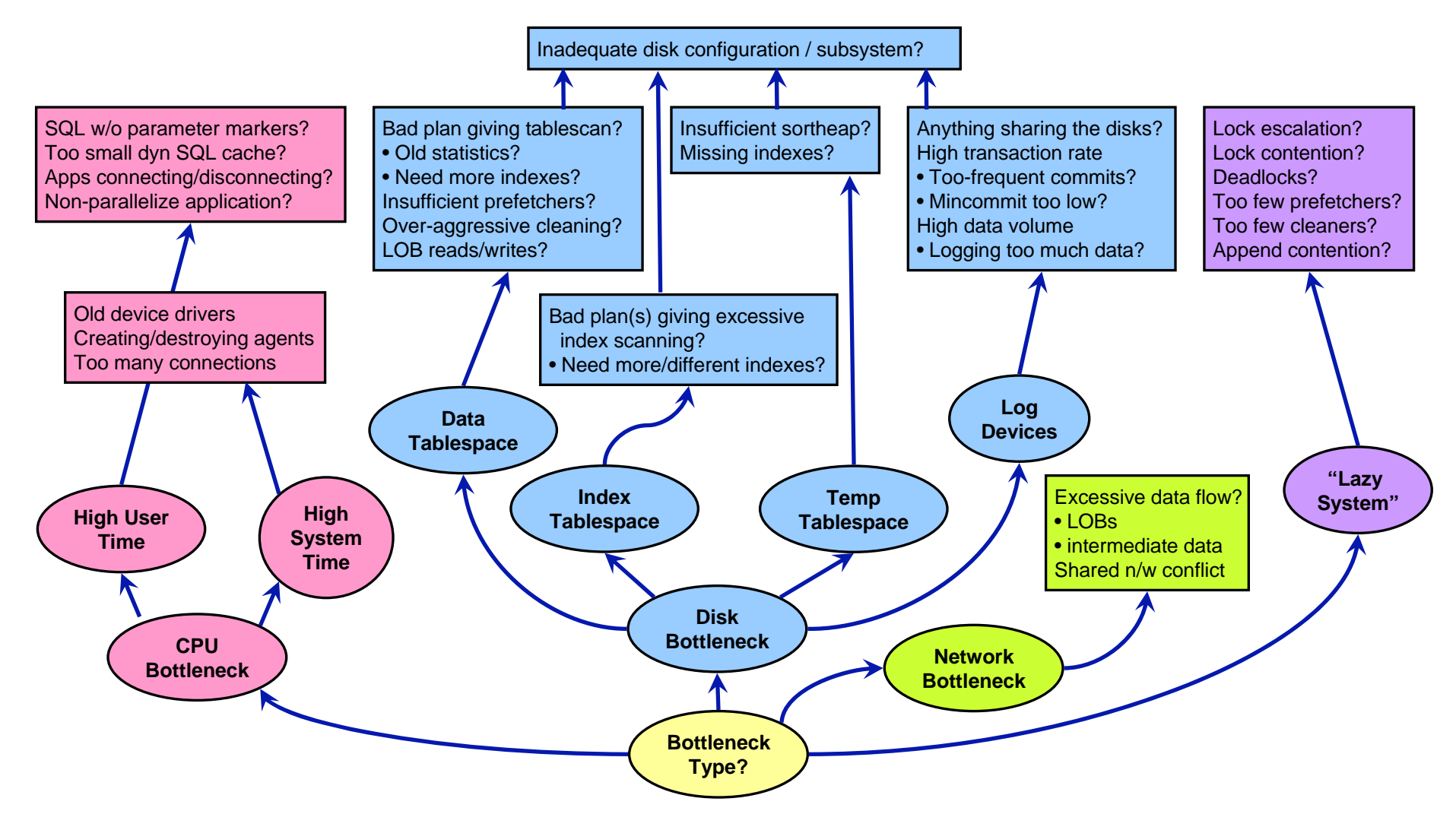

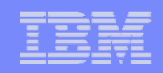

### Best Practices

- $\mathcal{C}^{\mathcal{C}}$ **Monitoring** 
	- Collect basic operational monitoring data regularly, so that background information is available in case of a problem
	- Monitor non-DB2 metrics, such as CPU utilization (nmon on AIX, iostat and vmstat, perfmon on windows) and application-level response time
	- Keep track of changes in configuration and environment settings.

## Best Practices

- $\mathcal{L}_{\mathcal{A}}$ **Troubleshooting** 
	- Start with the highest-level symptoms—such as a CPU, disk, or memory bottleneck— vmstat
	- $-$  Then track down hot statements from snapshot
	- – Drill down into possible causes, refining with each step; for example, inefficient statement S -> table T -> Tablespace container C
	- Tune the system step by step —change only one thing at a time, and observe the result carefully

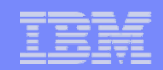

## Questions?

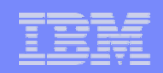

# Appendix

### **DB2 Information**

¾ **Best Practices: Tuning and Monitoring Database System Performance http://www.ibm.com/developerworks/data/bestpractices/systemperformance/**

¾ **Best Practices: Writing and Tuning Queries for Optimal Performance http://www.ibm.com/developerworks/data/bestpractices/querytuning/**

### **Feedback**

- Presentation format and contents
- –Additional DB2 topics you are interested
- Follow on questions for the presentation
- **Contact: fning@ca.ibm.com (Frank Ning)**